# **Table of Contents**

#### **Safety Messages**

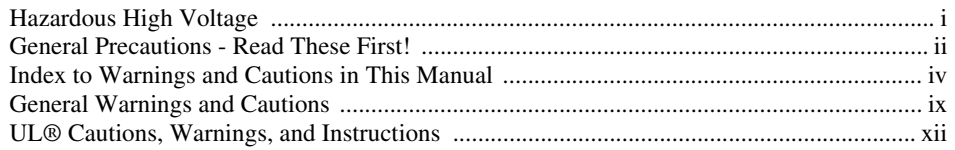

#### **Table of Contents**

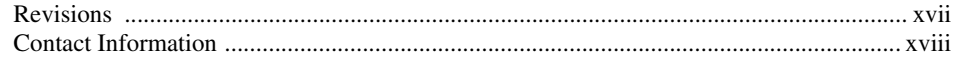

#### **Chapter 1: Getting Started**

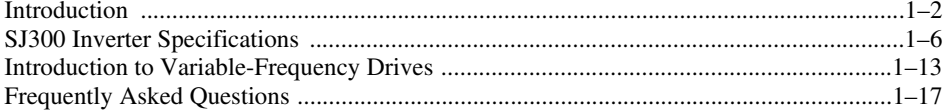

#### **Chapter 2: Inverter Mounting and Installation**

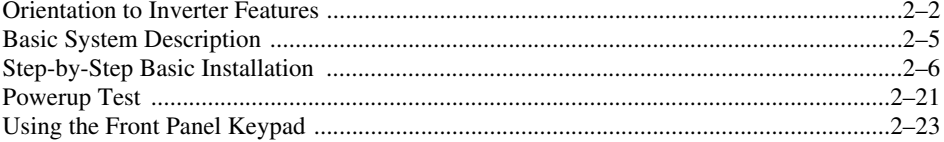

#### **Chapter 3: Configuring Drive Parameters**

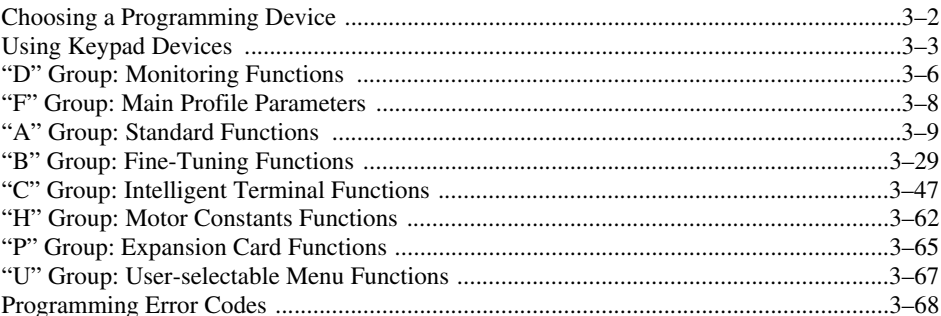

### **Chapter 4: Operations and Monitoring**

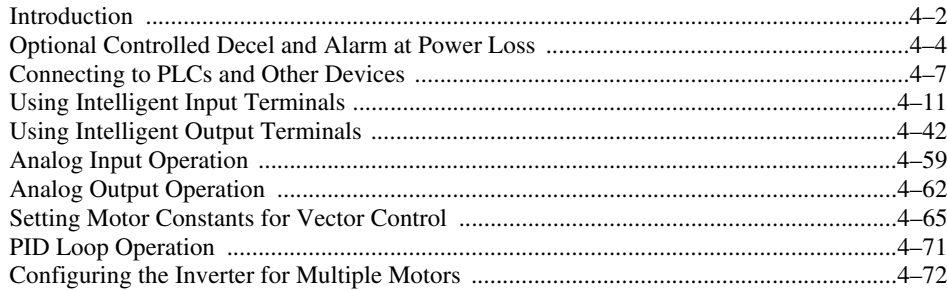

#### **Chapter 5: Inverter System Accessories**

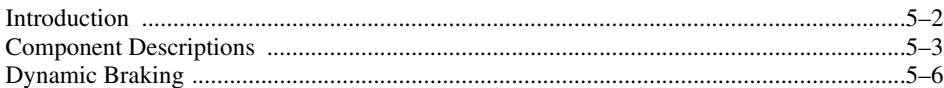

# **Chapter 6: Troubleshooting and Maintenance**

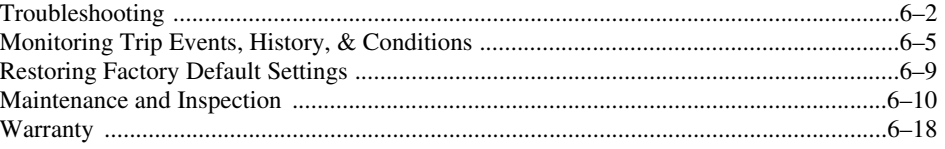

# **Appendix A: Glossary and Bibliography**

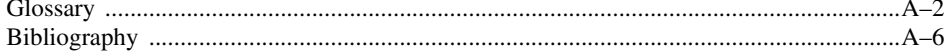

#### **Appendix B: Serial Communications**

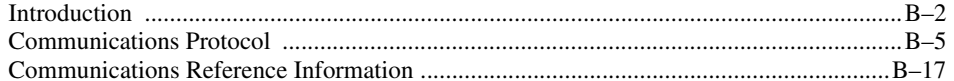

# **Appendix C: Drive Parameter Settings Tables**

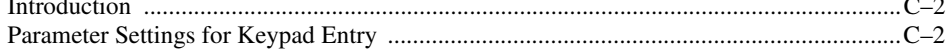

# **Appendix D: CE-EMC Installation Guidelines**

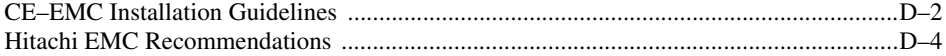

**Index**